, tushu007.com

 $\le$ -Illustrator CS  $\ge$ 

<<Illustrator CS  $\rightarrow$ 

- 13 ISBN 9787030140159
- 10 ISBN 703014015X

出版时间:2004-1

页数:422

 $\mathcal{L}$ 

PDF

更多资源请访问:http://www.tushu007.com

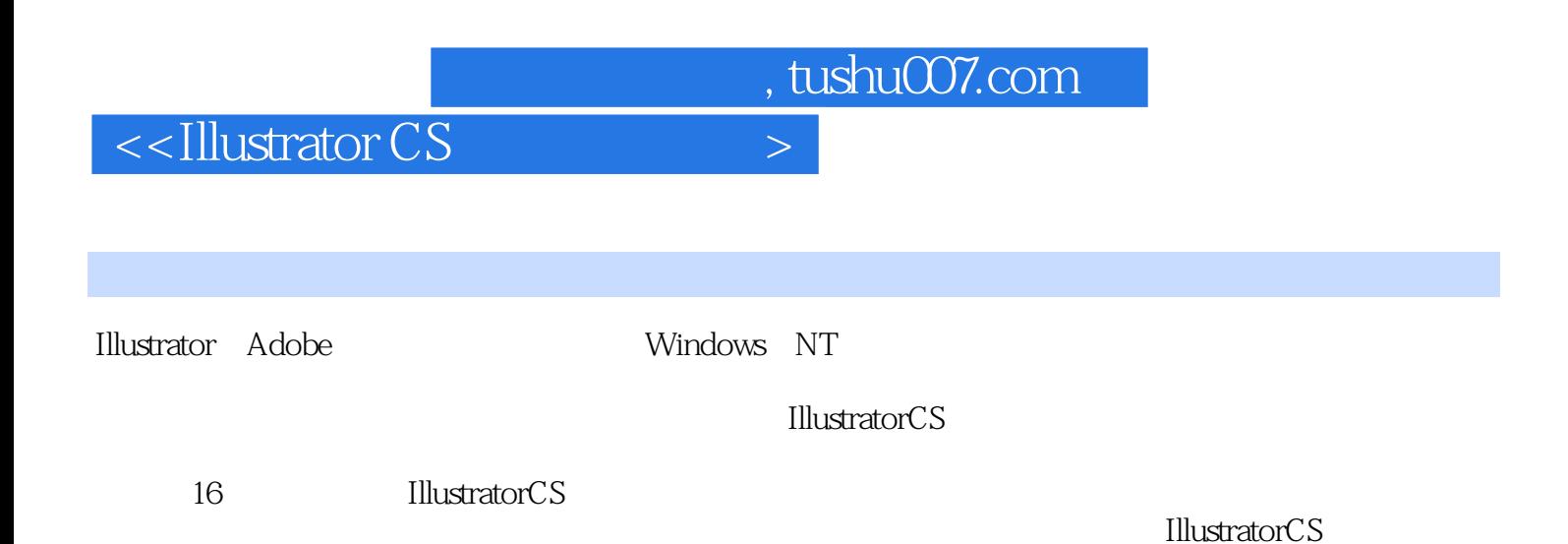

, tushu007.com

## $\le$ -Illustrator CS $>$

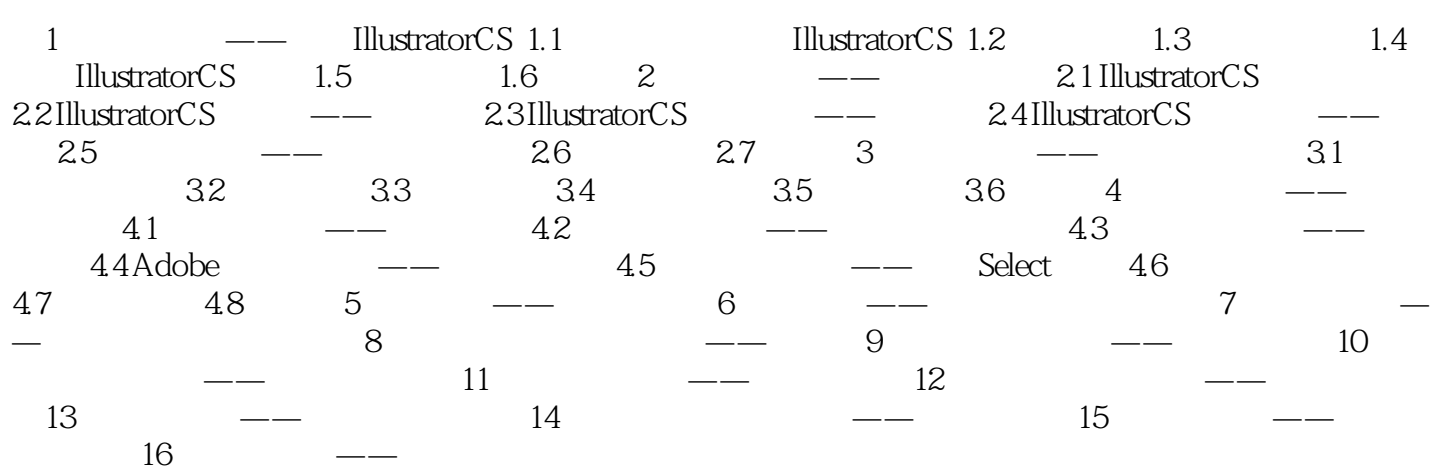

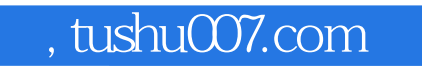

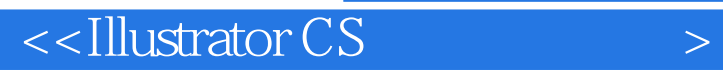

本站所提供下载的PDF图书仅提供预览和简介,请支持正版图书。

更多资源请访问:http://www.tushu007.com